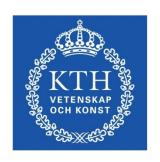

# ID1354 Internet Applications JavaScript

Leif Lindbäck, Nima Dokoohaki leifl@kth.se, nimad@kth.se

SCS/ICT/KTH

#### Overview of JavaScript

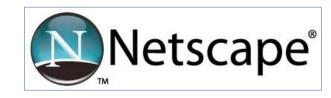

- Originally developed by Netscape, as LiveScript
- Became a joint venture of Netscape and Sun in 1995, renamed JavaScript
- Now standardized by the European Computer Manufacturers Association as ECMA-262 (also ISO 16262)
- The only relathionship between JavaScript and Java is similar syntax.

#### Overview of JavaScript (Cont'd)

- JavaScript is the language for client-side behavior in web applications.
- Can be use also on server, not covered in this course.
- Can handle user interaction through forms.
- Possible to change HTML documents using the Document Object Model, DOM, covered in coming lecture.

#### Object Orientation and JavaScript

- JavaScript has some support for object-orientation, but less and different from Java.
  - No class-based inheritance
  - No polymorphism
  - Can be used for procedural programming (like C) without using objects at all.
- JavaScript objects are collections of properties, which can be fields or functions.

#### How to Include JavaScript Code

- Write JavaScript in separate files, with the extension . js
- Include a JavaScript file with the src attribute of the <script> element in the HTML file where it is used:

```
<script src = "myscript.js"></script>
```

## The First Example

```
function greeting() {
    alert("Hello World!");
}
```

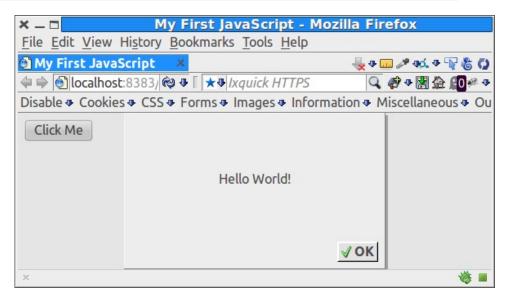

#### Syntax

- Identifiers begin with a letter or underscore, followed by any number of letters, underscores, and digits.
- Case sensitive
- Statements are separated with semicolon.
- Reserved words are: abstract, arguments, boolean, break, byte, case, catch, char, class, const, continue, debugger, default, delete, do, double, else, enum, eval, export, extends, false, final, finally, float, for, function, goto, if, implements, import, in, instanceof, int, interface, let, long, native, new, null, package, private, protected, public, return, short, static, super, switch, synchronized, this, throw, throws, transient, true, try, typeof, var, void, volatile, while, with, yield
  - Comments: single-line, //, and multiple-line, /\* some comment \*/

#### Code Conventions

- Always use the same naming convention for all your code, preferrably:
  - Variable and function names written as camelCase.
  - Global variables written in UPPERCASE.
  - Constants (like PI) written in UPPERCASE
- Write declarations at the beginning of the scope.

#### Variables

 JavaScript is dynamically typed, type is never declared and variables change type when needed.

 Global variables can be declared either implicitly, just write the variable name, or explicitly, variable name preceded with var.

```
var sum = 0;
today = "Monday";
flag = false;
```

# Local Variables Must Be Declared With var

 Local variables must be explicitly declared with the var keyworld.

```
    Here, c is a local variable:

   function myFunction(a, b) {
      var c = 4;
      return a + b + c;

    Here, c is a global variable:

   function myFunction(a, b) {
      c = 4;
      return a + b + c;
```

## Hoisting

- JavaScript hoists all declarations, which means they are moved to the top of the current scope (function or script).
- However, initializations are not hoisted.

```
var x = 5;
var sum = x + y;
var y = 7;
is hoisted to
   var x = 5;
var y;
var sum = x + y;
y = 7;
```

which does not make sense since y has no value when it is used.

 Always write declarations at the beginning of the scope, since that is how they are interpreted by JavaScript.

#### Primitive Values

- All primitive values have one of the five primitive types: Number, String, Boolean, Undefined, Null.
- Number, String, and Boolean have wrapper objects (Number, String, and Boolean), just like Java.
- For Number and String, primitive values and objects are coerced back and forth, therfore, primitive values can be treated as objects.

## Strings

- String literals are delimited by either ' or ".
- Quotes can be used inside strings if they don't match the quotes surrounding the string:

```
"He is called 'Johnny'"; 'He is called "Johnny"';
```

Strings can include escape sequences,
 e.g., \t or \n. Note that these will not
 cause tabs or line breaks in a HTML page
 since they are not HTML tags.

#### Numbers

Numbers can be with or without decimals:

```
var pi = 3;
var pi = 3.14;
```

 Numbers are represented in double-precision 64-bit format, meaning the range is ±1.7976931348623157e+308 to ±-5e-324

#### Boolean, Null, Undefined

- A Boolean can have the value true or false
- The only Undefined value is undefined.
   It is the value of a variable that has never been set to any value.
- The only Null value is null. It is used to unset a variable:

```
name = "Sara"; Name has the value "Sara".
name = null; Name has the value null.
```

## **Assignment Operators**

 Assignment operators are the same as in Java, =, +=, -=, etc

#### Bitwise Operators

- Bitwise operators are and, &; or, |; not, ~; xor, ^; left shift, <<; right shift, >>
- Bit operators work on 32 bits numbers.
- Any numeric operand in the operation is converted into a 32 bit number and the result is converted back to a JavaScript number.

## **Arithmetic Operators**

- Numeric operators are the same as in Java, +
   +, --, +, -, \*, /, %
- All operations are in double precision.
- Same precedence and associativity as Java

#### Number Utilities

- The Math object provides functions like floor, round, max, min, trigonometric functions, etc
- The Number object has useful properties like MAX\_VALUE, MIN\_VALUE, POSITIVE\_INFINITY, NEGATIVE\_INFINITY, PI and NaN.
  - NaN represents an illegal number, for example the result of an overflow.
  - It is not equal to any other number, not even itself. Test for it with the **isNaN()** function.

#### Concatenation and Conversion

- The string concatenation operator is the same as in Java, +
- Concatenation coerces numbers to strings.
- Numeric operators, other than +, coerce strings to numbers.
- If either operand of + is a string, it becomes a concatenation operator.
- Explicit conversions are as follows:
  - 1. Use the **String** and **Number** constructors
  - 2. Use toString method:

```
var a = 10;
a = a.toString();
```

3. Use parseInt and parseFloat methods:

```
var a = "10";
a = parseInt(a);
```

## Typeof Operator

- The typeof operator returns the type of a variable or expression.
- It returns "number", "string", or "boolean" for Number, String, or Boolean, "undefined" for Undefined, "function" for a function, "object" for objects, and "object" also for null

typeof 10 returns the string "number"

#### The Date Object

- The Date Object
  - Create one with the Date constructor (no params)
- Local time methods of pate: toLocaleString - returns a string of the date getDate - returns the day of the month getMonth – returns the month of the year (0 - 11)getDay – returns the day of the week (0 - 6)getFullYear - returns the year getTime – returns the number of milliseconds since Jan 1, 1970 getHours – returns the hour (0 - 23)getMinutes – returns the minutes (0 - 59)getMilliseconds – returns the millisecond (0 - 999)- Example: new Date().getDate();

## The String Object

Some String properties and methods:

```
- length e.g., var len = str1.length; (a property, not a function)
- charAt(position) e.g., str.charAt(3)
- indexOf(string) e.g., str.indexOf('B')
- substring(from, to) e.g., str.substring(1, 3)
- toLowerCase() e.g., str.toLowerCase()
```

#### Output using the **Document** Object

- The document object represents the current HTML
   Document, an Element object represents a HTML element.
  - The **document** object is always present in a HTML page.
- The following line returns the HTML element with id elemid:

```
document.getElementById("elemid");
```

 The following line sets the HTML code of the element with id elemid:

#### Output Using the Console

- The console object has methods for writing to the JavaScript console, for example console.log("a message");
- This is useful when debugging a JavaScript program.

## IO Using the alert, confirm and prompt methods.

#### 1. alert("Hej! \n");

- Parameter is plain text, not HTML
- Opens a dialog box which displays the parameter string and an OK button.

#### 2.confirm("Do you want to continue?");

Opens a dialog box and displays the parameter and two buttons,
 OK and Cancel.

#### 3.prompt("What is your name?", "");

- Opens a dialog box and displays its string parameter, along with a text box and two buttons, **OK** and **Cancel**
- The second parameter is for a default response if the user presses **OK** without typing a response in the text box.

#### **Control Statements**

- if statements, for loops and while loops are similar to Java.
- There are three kinds of conditions: primitive values, relational expressions and compound expressions.

#### 1. Primitive values

- If it is a string, it is **true** unless it is the empty string.
- If it is a number, it is true unless it is zero

```
if ("hej") enters the if block.
if ("") does not enter the if block.
```

#### Control Statements (Cont'd)

#### 2. Relational Expressions

- The usual six comparision operators: ==, !=, <, >, <=, >=
- Operands are coerced if necessary
  - If one operand is a string and one is a number, the string is coerced to a number.
  - If one operand is a boolean and the other is not, the boolean is coerced to a number (1 or 0)
- The unusual two comparision operators: === and !==
  - Same as == and !=, except that no coercions are done. The expression can only be true if the operands have the same type.

#### Control Statements (Cont'd)

- 2. Relational Expressions (Cont'd)
  - Comparisons of references to objects compare addresses, not values.
- 3. Compound Expressions

```
- The logical operators are: and, &&; or, ||; not, ! (x < 10 && y > 1)
```

#### **Functions**

- Functions are declared, much the same way as in Java, but prefixed with the function keyword.
- Since JavaScript is dynamically typed, neither parameters nor return value has a type:

```
function sum(a, b) {
  return a + b;
}
```

## **Anonymous Functions**

- An anonymous function is defined in an expression, instead of a declaration.
- The reference to the anonymous function is stored in a variable, which can then be used to invoke the function.

```
var myFunc = function(a, b) {return a + b};
myFunc(4, 3); //Returns 7
```

## **Function Hoisting**

 Functions are hoisted the same way as variables, therefore, a function can be called before it is declared:

```
square(5);
function square(y) {
    return y * y;
}
```

#### **Function Parameters**

- Parameters are passed by value, like in Java.
- The number of arguments is not checked.

#### Missing Arguments

Missing arguments are set to undefined.

```
    If undefined variables are not desired,

 assign default values in the function:
    function myFunction(x, y) {
      if (y === undefined) {
         y = 0; //default value

    Can also be written like this:

    function myFunction(x, y) {
      y = y \mid \mid 0;
```

#### Function Parameters (Cont'd)

 Extra arguments have no name, but can be read from the arguments array, which is a built-in object:

```
x = sumAll(1, 123, 500, 115, 44);
function sumAll() {
   var i, sum = 0;
   for(i = 0; i < arguments.length;</pre>
       i++) {
      sum += arguments[i];
   return sum;
```

#### Arrays

- Arrays are normally created with the array literal:
  - var myList = [24, "bread", true];
- Elements are accessed by referring to index number, myList[0] has the value 24. The first element is at index 0.
- The length property is always set to the number of elements in the array.

## Arrays (Cont'd)

- Elements can be added at index length: myList[myList.length] = "Stina";
- Elements can be iterated with a for loop:

```
var index;
var fruits = ["Banana", "Orange", "Apple"];
for (index = 0; index < fruits.length; index++)
{
    alert(fruits[index]);
}</pre>
```

# Some Array Methods

- join Joins all elements of an array into a string.
- sort Coerces elements to strings and puts them in alphabetical order.
- concat Joins two or more arrays, and returns a copy of the joined arrays.
- push Appends elements to the end.
- pop Removes the last element.
- unshift Prepends elements to the beginning.
- shift Removes the first element.

# The Object Model

- The object model is quite different from Java.
- JavaScript is prototype-based.
   Inheritance is performed by cloning existing objects that serve as prototypes.
- No classes, class-based inheritance, interfaces or polymorphism. These features can be mimicked, but they are not built-in as in Java.

## **Properties**

- Like in Java, objects can have properties (variables).
- An object is a collection of properties, a bit like an array with named elements.
- Properties can be accessed the following ways:

# Instantiating an Object

There are three ways to create an object.

```
1. Specify a list with a name: value pair for each
  property. Such a list is called an object literal.
   var person = {firstName : "Nisse", age : 50};
2. Use the new keyword.
   var obj = new Object();
3. Write a constructor. The constructor is a plain
  function.
     function Person(first, age) {
      this.firstName = first;
      this.age = age;
    var myMother = new Person("Sara", 48);
```

 Use number one for collections of data, use number three for more complex objects, avoid number two.

## Instantiating an Object (Cont'd)

```
function Person(first, age) {
   this.firstName = first;
   this.age = age;
}
var myMother = new Person("Sara", 48);
```

- What actually happens when the constructor is called is:
  - 1. The new operator creates an object.
  - 2. The object is passed to the Person constructor as the value of this.
  - 3. The constructor creates the properties firstName and age in the object.
  - 4. The object's reference is stored in myMother.

# By Reference

 A variable that holds an object is a reference to that object.

```
var person = {firstName : "Nisse", age : 50};
var samePerson = person;
samePerson.age = 40; //Updates also person.
```

# for-in loop

Properties can be iterated with the for-in loop:
 var person = {name: "Stina", age:25};
 var x;
 for (x in person) {
 ...
}

# Add and Delete Properties

 A Property is added by assigning a value to it.

```
var person = {firstName : "Stina", age : 50};
person.lastName = "Svensson";
```

 A Property is deleted with the keyword delete.

#### Methods

- Methods are functions defined as properties.
- Method calls have the same syntax as in Java, objectName.methodName();

# Defining Methods

Methods can be defined in constructors.

```
function Person(firstname) {
    this.name = firstname;
    this.changeName = function changeName(name) {
        this.name = name;
    }
}
var person = new Person("Olle");
person.changeName("Pelle");
```

 Like properties, methods can also be added with the object literal or added to existing objects.

# The this keyword

- In previous examples, this has been used like we would use it in Java.
- That is not a good practice, since this might point to wrong object when a method is called from an event handler, for example as a consequence of the user clicking a button.

# The this keyword

 A solution is to store this in a variable in the constructor.

```
function Person(firstname) {
   var self = this;
   self.name = firstname;
   self.changeName =
       function changeName(name) {
       self.name = name;
   }
}
```

## Closures

- How could the previous example work? The variable self is referenced from the function changeName after the function Person has terminated.
- This is a programming construct call a closure.
- In languages supporting closures, nested functions can access variables in the outer function after it is closed.
- Those variables, like self, will have the value they had when the outer function created the nested function.

# Object Prototype

- All objects have a prototype, from which it inherits properties and methods.
- The prototype is also an object.
- An object created from its own constructor, inherits from its own prototype.
- Objects created with the object literal, or with new Object(), inherit from the prototype of the object Object.

# Prototype Chain

- Each object has a prototype chain, the top of which is Object.prototype.
- Objects inherits properties from all prototypes in the prototype chain.
- When looking for a prototype, the whole chain is followed until the prototype is found or the top is reached.
  - This is slow for long chains.

## Inheritance

 To inherit an object, set the prototype to the object that shall be inherited: function Person(name) { this.name = name; function Employee(name, salary) { this.parent = Person; this.parent(name); this.salary = salary; Employee.prototype = new Person(); var sara = new Employee("Sara", 1200);

## Inheritance (Cont'd)

- The Employee constructor from previous slide:
   function Employee(name, salary) {
   this.parent = Person;
   this.parent(name);
   this.salary = salary;
   }
- Assigning Person to the parent property means that property is actually the Person function.
- When this.parent is called, Person executes and adds the name property to the object indicated by this, namely the newly created Employee object.

## Inheritance (Cont'd)

- Much can be said about pros and cons of this and other ways to inherit.
- Much can also be said about implementing polymorphism and other object-oriented constructs.
- However, that is outside the scope of this course.

# Regular Expressions

- Both HTML and HTTP are string based.
- Web applications often contain a lot of code searching and manipulating strings.
- Regular expressions is a powerful tool for this.
- A regular expression is a sequence of characters that forms a search pattern.

# Regexp Syntax

- A regular expression has the form /pattern/modifiers, for example /stina/i.
  - The **i** modifier means the expression is case insensitive.

#### Methods Often Used for Regexps.

 The search and replace methods in the string object are good candidates for using regular expressions.

Note that the regexp is not a string. In fact, it is a RegExp object.

## Regular Expression Characters

- There are two categories of characters in a regexp pattern:
  - Metacharacters have special meanings in patterns and do not match themselves. The following are metacharacters:

- Normal characters that do match themselves.
   All characters except the metacharacters are normal characters.
- A metacharacter is treated as a normal character if it is preceded by a backslash, \.

#### Character Classes

- [abc] means any of the characters a, b or c.
- [a-z] means any character in the range a-z.
- A caret at the left end of a class definition means not. [^0-9] means any charcter not in the range 0-9
- The character order when defining ranges is the Unicode order.

#### Predefined Character Classes

There are many predefined character classes with abbreviations.

| Abbr.      | Equiv. Pattern | Matches                       |
|------------|----------------|-------------------------------|
| \ d        | [0-9]          | a digit                       |
| <b>\</b> D | [^0-9]         | not a digit                   |
| <b>\</b> w | [A-Za-z_0-9]   | a word character              |
| <b>\W</b>  | [^A-Za-z_0-9]  | not a word character          |
| <b>\</b> s | [\r\t\n\f]     | a whitespace<br>character     |
| \\$        | [^\r\t\n\f]    | not a whitespace<br>character |

## Quantifiers

#### 

## **Anchors**

- The pattern is forced to match only at the beginning with ^
   /^Lee/ matches "Lee Ann" but not "Mary Lee Ann"
- The pattern is forced to match only at the end with \$
   /Lee\$/ matches "Mary Lee", but not "Mary Lee Ann"

# Handling Errors

 Error handling is done much the same way as in Java, using try-catch blocks.

```
try {
    // Block of code.
} catch(err) {
    // Handle errors from the try block.
}
```

# Throwing Exceptions

- The JavaScript interpreter will throw an exception if there is an error in the code.
  - The first alert statement below throws an exception since x is not defined.

```
try {
   alert(x);
} catch (err) {
   alert(err);
}
```

 Exceptions can also be thrown with the throw statement:

```
throw "Error message";
```

# finally Block

 A finally block is always executed when leaving the try/catch blocks.

```
try {
    // Block of code.
} catch(err) {
    // Handle errors from the try block.
} finally {
    // Always executed.
}
```

#### **Best Practices**

- Avoid using global variables.
- Declare local variables with the var keyword, otherwise they become global variables.
- Always treat numbers, strings, and booleans as primitive values, never as objects.
  - Objects are slower and comparisions may fail when mixing objects and primitives.
- Use === and !== instead of == and !=
   0 == "" is true
   0 === "" is false